# criteria

# Diseño y maquetacion con adobe indesign (argn002po)

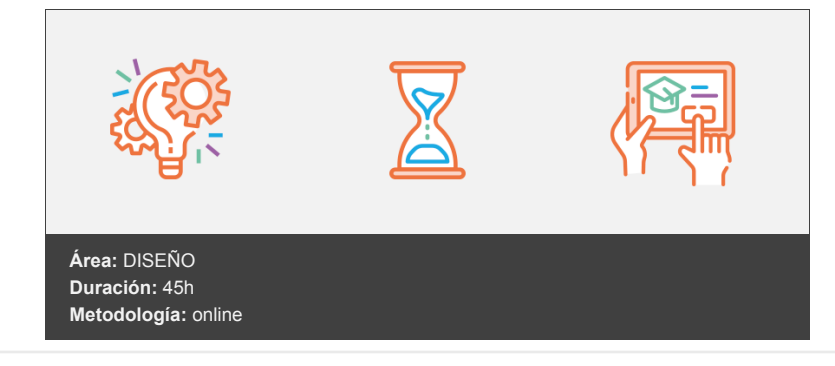

## **Objetivos**

Manejar las herramientas y comandos del programa Adobe Indesign para la composición y maquetación de productos gráficos.

### **Contenidos y estructura del curso**

\*\*DISEÑO Y MAQUETACIÓN CON ADOBE INDESIGN (ARGN002PO) \*\*

#### **1. Conceptos básicos**

- 1.1. InDesign como aplicación de maquetación
- 1.2. InDesign como aplicación para preimpresión
- 1.3. InDesign como herramienta para la Web

#### **2. El entorno de trabajo de InDesign**

- 2.1. Reglas
- 2.2. Cuadrícula
- 2.3. Líneas de base
- 2.4. Elementos principales
- 2.5. Paleta de herramientas
- 2.6. Barra de control

#### **3. Configuración de páginas en InDesign**

- 3.1. Nuevo
- 3.2. Configuración del documento
- 3.3. Trabajar con páginas y dobles páginas
- 3.4. Numeración de páginas
- 3.5. Ajuste de diseño
- 3.6. Marcos y columnas
- 3.7. Uso de los master

#### **4. Trabajar con texto en InDesign**

- 4.1. Marcos de texto
- 4.2. Enlace de texto
- 4.3. Inserción de caracteres de fuente
- 4.4. Estilos de texto y de párrafo
- 4.5. Visualización de elementos no imprimibles
- 4.6. Búsqueda y cambio de texto
- 4.7. Revisión ortográfica
- 4.8. Personalización del diccionario
- 4.9. Trabajo con tablas

4.10. El editor de artículos

#### **5. Herramientas de InDesign**

- 5.1. Paleta de capas
- 5.2. Paleta de navegación
- 5.3. Paleta de páginas
- 5.4. Paletas de vínculos
- 5.5. Paleta de carácter
- 5.6. Paleta de formato de párrafos
- 5.7. Paleta de tabulaciones
- 5.8. Paleta de contorneo de texto
- 5.9. Paleta de artículo
- 5.10. Otras paletas de texto
- 5.11. Paleta localizador de trazados

#### **6. Herramientas Avanzadas con InDesign**

- 6.1. Paleta de transformaciones
- 6.2. Paleta de líneas
- 6.3. Paleta de color y transparencia
- 6.4. Paleta de degradados
- 6.5. Paleta de atributos
- 6.6. Paletas de biblioteca
- 6.7. Paleta de muestras
- 6.8. Paletas de vista previa de salida

#### **7. Técnicas de maquetación con InDesign**

- 7.1. Herramientas de selección
- 7.2. Herramienta de la pluma
- 7.3. Definir el contenido de un marco
- 7.4. Pegar texto dentro de imagen
- 7.5. Pegar imagen dentro de trazado
- 7.6. Invertir un trazado
- 7.7. Trayectoria de recortes
- 7.8. Efectos de vértice
- 7.9. Desvanecer una imagen

#### **8. Técnicas avanzadas de maquetación con InDesign**

- 8.1. Trazados compuestos
- 8.2. Conversión de contornos de texto en trazados
- 8.3. Agrupación y desagrupación
- 8.4. Alineación de objetos
- 8.5. Bloqueo de objetos

#### **9. Exportación**

- 9.1. Exportación en HTML
- 9.2. Exportación en EPS
- 9.3. Exportación en archivo de preimprenta
- 9.4. Exportación en PDF

#### **10. Preparación de impresión con InDesign**

- 10.1. Sobreimpresión y transparencia
- 10.2. Uso de las zonas de reventado

#### **Metodología**

En Criteria creemos que para que la formación e-Learning sea realmente exitosa, tiene que estar basada en contenidos 100% multimedia (imágenes, sonidos, vídeos, etc.) diseñados con criterio pedagógico y soportados en una plataforma que ofrezca recursos de comunicación como chats, foros y conferencias…Esto se logra gracias al trabajo coordinado de nuestro equipo e-Learning integrado por profesionales en pedagogía, diseño multimedia y docentes con mucha experiencia en las diferentes áreas temáticas de nuestro catálogo.

*En Criteria queremos estar bien cerca de ti, ayúdanos a hacerlo posible: ¡Suscríbete a nuestro blog y síguenos en redes sociales!*

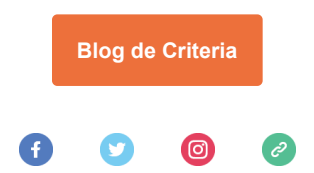